## **TUTO**

## **RunningWild: Draw your route**

PunningWild is a tool for theoretical o-technical training. Under time pressure you have to make exactly the same<br>choices as in the forest: Figure out which route is the fastest, think through which attack points are the s

With the added time pressure, your brain goes through the same processes as in an actual race - and afterwards with the added time pressure, your prain goes through the same processes as in an actual race - and atterwards<br>rought in the GPS-track of an actual elite runner or the ideal route. For soll RunningWilds you can compare you

Have fun - and remember to concentrate and give your best!

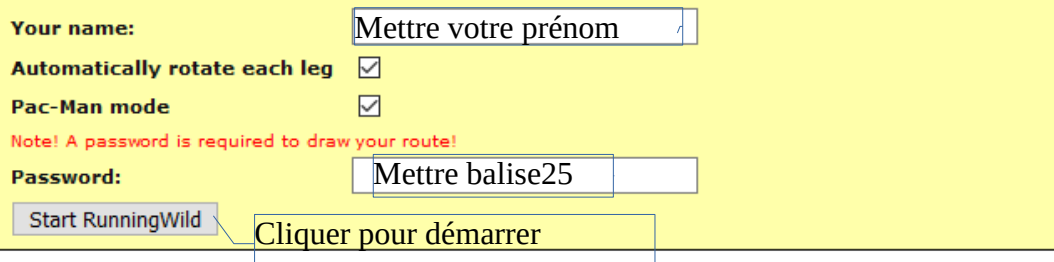

## **RunningWild: View routes/analysis**

An important part of RunningWild is comparison and analysis of drawn routes. Please draw your own route before<br>looking at what others have chosen.

In some cases, you can only view others choices after drawing the routes yourself (password protected).